## **University Design Contest Presentation Guidelines**

## ASP-DAC 2019 University Design Contest

Co-Chairs: Kousuke Miyaji, Akira Tsuchiya aspdac2019-udc@mls.aspdac.com

### **UDC Sessions**

Short presentation (Session 1A):

10:45-11:30, Jan. 22, Room Saturn

Poster presentation:

12:00-13:30, Jan. 22, Room Jupiter

**Note: You HAVE TO attend both short presentation and poster session. Otherwise your paper will not be registered and not be shown in IEEEXplorer.**

## **UDC Schedule (Jan. 22)**

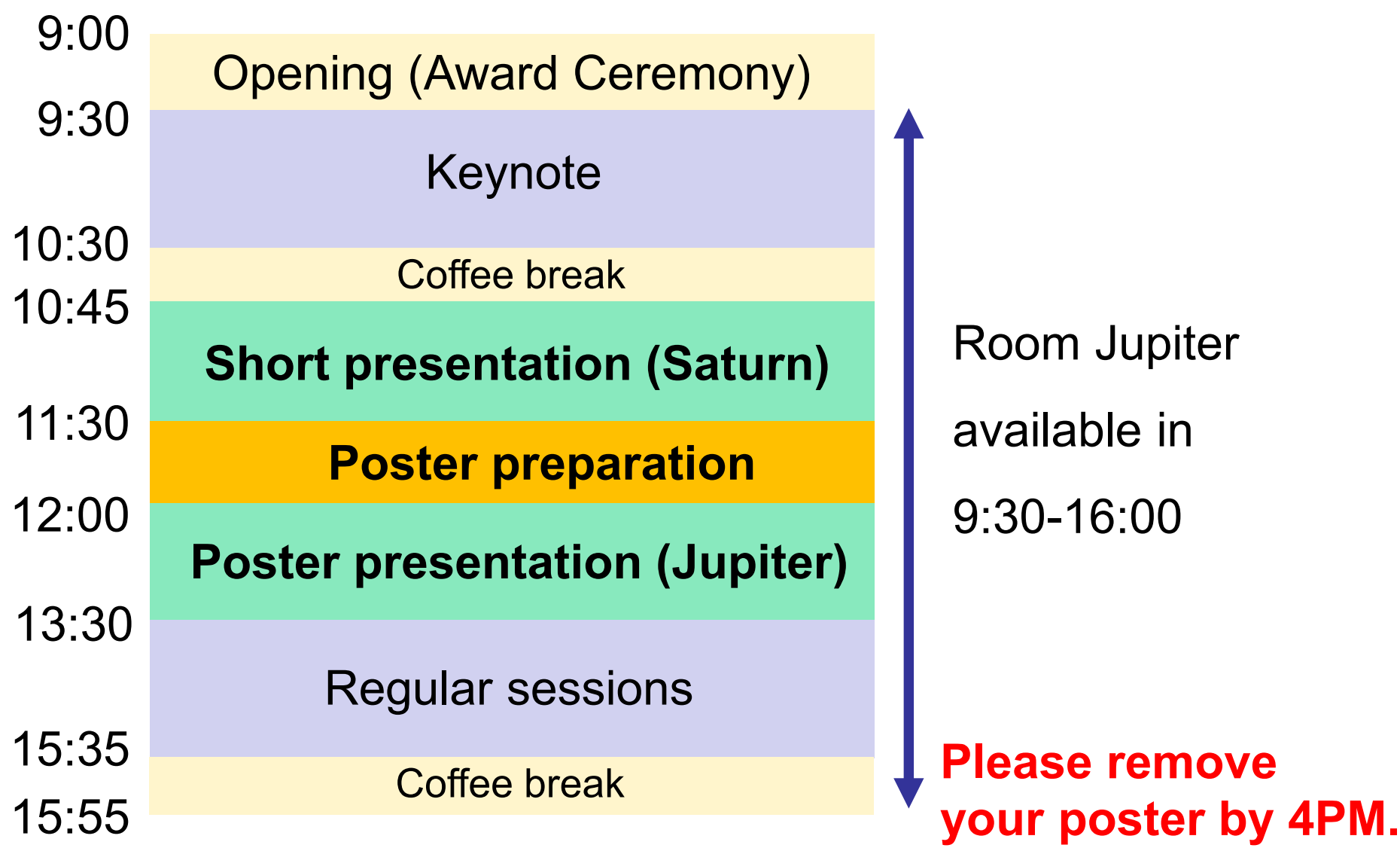

## **Uploading Presentation File (for 3-min. short presentation)**

**All the speakers must upload presentation files via** [http://tsys.jp/aspdac/cgi/add\\_file.cgi](http://tsys.jp/aspdac/cgi/add_file.cgi) **by January 11, 2019** (Please log in by ID/password used for your paper submission.)

- Available file format is **PDF only**.
- Max. number of slides is **5**.

## **ASP-DAC 2019 ARCHIVE**

**• Your can make your slides available via the ASP-DAC 2019** ARCHIVE Web after the conference

FYI: ASP-DAC 2017 Archive <http://www.aspdac.com/aspdac2017/archive/>

You will be asked during upload:

"Do you permit this file to be open on ASP-DAC 2019 ARCHIVE Web site after the conference?"

If you agree, please check "Yes"

■ We recommend you to have your slides on the archive, for it will help promote your ideas to a larger audience.

# **Short Presentation Session**

#### **10:45-11:30, at Room Saturn**

- 3 minutes talk for each paper (without Q&A)
- Session chairs combine all the slides into one PDF file and set up in a laptop for presentation.
	- It is NOT allowed to use your own laptop.
	- It is difficult to update your slide in a few minutes. $(*)$
- **Please keep your time.** When the session chair shows "time up" sign, please finish your talk in a few seconds.

(\*) If you want to update your slide after uploading,

please contact UDC Chairs as early as you can.

## **Poster Preparation**

- Poster board is 990 mm width x 2,700 mm height.
- **There is no printer at the conference site.**

# **Poster Setup**

- Poster room (Jupiter) is available in 9:30-16:00, Jan. 22.
- **Pushpins will be prepared in the poster room.**
- We recommend to put your poster after the short presentation session (11:30-12:00)

## **Poster Session**

#### **12:00-13:30, at Room Jupiter**

- **Please stay around your poster and enjoy** discussion.
- Food will be served in the poster session.
- After poster session, please remove your poster by 16:00, Jan. 22.

## **Poster Setup and Removal**

- Poster room (Jupiter) is available in 9:30-16:00, Jan. 22.
- We recommend to put your poster after the short presentation session (11:30-12:00)
- **After poster presentation, please remove your** poster by 16:00, Jan. 22.